# Logistic Model for Heart Health Data

#### The Issue:

We have a dataset which deals with Heart Health Data, having 18 factors, of which delay days is one of the continuous variables given in fraction of days until the person sought medical treatment. We need to build a logistic model to predict whether a person seeks medical treatment in three different ways.

One is considering people seeking treatment in 2 days or less as "1" and longer than 2 days as "0". Second method is calculating cohort average delay and taking less than average value as "1" and longer than average value as "0". Third method is considering people seeking treatment in less than 1 day as "1" and longer than 1 day as "0".

# Findings:

We have 18 variables, for which we are building logistic model such that delay days is depending on the remaining 17 variables. We can infer that these variables are having statistical significance or not, by observing their corresponding p-value and z-value.

From the model we built, we can infer that only cough(p value=0.0153) is having statistical significance to some extent. Variable that has p-value less than 0.05 are generally considered statistically significant that is the association between predictor variable and dependent variable is not due to chance. So from our result we can say that there is a significant association between cough and delay days.

Coming to the remaining variables ID, age, gender, ethnicity, marital, livewith, education, palpitations, orthopnea, chestpain, nausea, fatigue, dyspnea, edema, PND, tightshoes, weightgain and DOE, if observed in our result, p-values are greater than 0.05, which suggests us that these variables have no significance.

We created a ROC curve which in general suggests the performance of our model. From our results we got ROC- AUC=0.635. AUC is area under the curve ROC, considering the value of AUC which is 0.635, suggests that the performance of our logistic model is just satisfactory.

## Discussion:

In this logistic model with total 18 variables there are some general discussions that could be made:

The p-value corresponding to each factor plays an important role, if the p-value is greater than 0.05 it suggests that the variable has no significance and if the p-value is less than 0.05 it suggests that the variable is of some significance depending upon how less is the p-value compared to 0.05.

From the coefficient values we can infer that, if the value is positive then the dependent variable value increases as the value of predictor variable value increases and if the value is negative then the dependent variable value decreases as the predictor variable value increases.

From ROC(receiving operator characteristic) curve and the AUC(area under curve) value, we can infer the performance of our logistic model. Depending on the value we can infer whether the performance of our logistic model is satisfactory or poor.

**മായ്ക്കൂടികളെ**മായ

## Appendix A: Method

In order to construct the logistic model, we utilized the R programming language and implemented relevant packages such as pROC and caTools. Prior to use, we installed these packages and imported them into our code for execution. By incorporating these libraries into our analysis, we were able to effectively build the desired logistic model.

At the beginning of our analysis, we imported the .xls file into R studio and conducted an initial inspection to determine the number of rows and columns present in the dataset. Next, we separated the delay days from the rest of the variables and established it as the dependent variable. We then created a new dataset that contained all of the remaining variables, which we will use in our subsequent analyses.

To analyze the new dataset, we first partitioned it into two separate sets: training data and testing data. We then utilized the training data to construct the generalized logistic model, and applied the resulting model to generate predictions using the testing data. Our analysis of the model predictions allowed us to determine the variables that were significant.

Our next step is to create a ROC curve by utilizing the generalized logistic model and evaluating our predictions. We will calculate the AUC and utilize this metric to assess the effectiveness of our model.

We can also get the confusion matrix and from that we get accuracy and these values can be seen in console.

#### Appendix B: Results

From the given dataset containing 18 variables, we have build up a logistic model and below we will see the results.

The first result is when people seeking treatment in 2 days or less as "1" and longer than 2 days as "0", shown in figure 1 and figure 2.

```
cal1:
glm(formula = Delayed \sim ., family = binomial(link = "logit"),
    data = train3)Deviance Residuals:
    Min
              10<sup>°</sup>Median
                                30
                                        Max
-1.9960-1.0619-0.62251.0993
                                     2.0429
Coefficients:
              Estimate Std. Error z value Pr(>|z|)(Intercept)
              0.994744
                         1.338181
                                   0.7430.4573
                                   -1.710ID
             -0.0021690.001268
                                            0.0872.
                                    0.599
Age
             0.006431
                         0.010737
                                            0.5492
Gender
                         0.250770
                                   0.2930.073563
                                            0.7693
Ethnicity
                                  -0.659-0.1533780.232864
                                            0.51010.210591
                                   0.301Marital
             0.063326
                                            0.7636
Livewith
                         0.303162
                                   -0.892-0.2704080.3724
                         0.087122
                                   1.022
Education
             0.089062
                                            0.3067
                         0.139267
                                   1.403
palpitations 0.195416
                                            0.1606
                                  -0.565-0.0751180.132894
                                            0.5719orthopnea
             0.103470
                         0.144234
                                   0.7170.4731chestpain
             -0.0727990.151187
                                   -0.4820.6302nausea
            -0.307403-2.4240.126815
                                            0.0153 *cough
                         0.157240
                                   -0.8050.4210fatigue
            -0.126532-0.0701010.147143
                                   -0.4760.6338
dyspnea
            -0.2591600.145488
                                   -1.7810.0749.
edema
PND
            -0.1393050.127027
                                   -1.0970.2728
tightshoes
             0.159779
                         0.152087
                                    1.051
                                            0.2935
weightgain
             0.227030
                         0.130464
                                   1.740
                                            0.0818.
             -0.1117890.138493
                                  -0.8070.4196DOE
Signif. codes: 0 '***' 0.001 '**' 0.01 '*' 0.05 '.' 0.1 ' ' 1
(Dispersion parameter for binomial family taken to be 1)
    Null deviance: 442.15
                          on 318
                                   degrees of freedom
Residual deviance: 412.91
                          on 299
                                   degrees of freedom
  (5 observations deleted due to missingness)
AIC: 452.91
Number of Fisher Scoring iterations: 4
```
Figure 1. Results of generalized logistic model for case 1

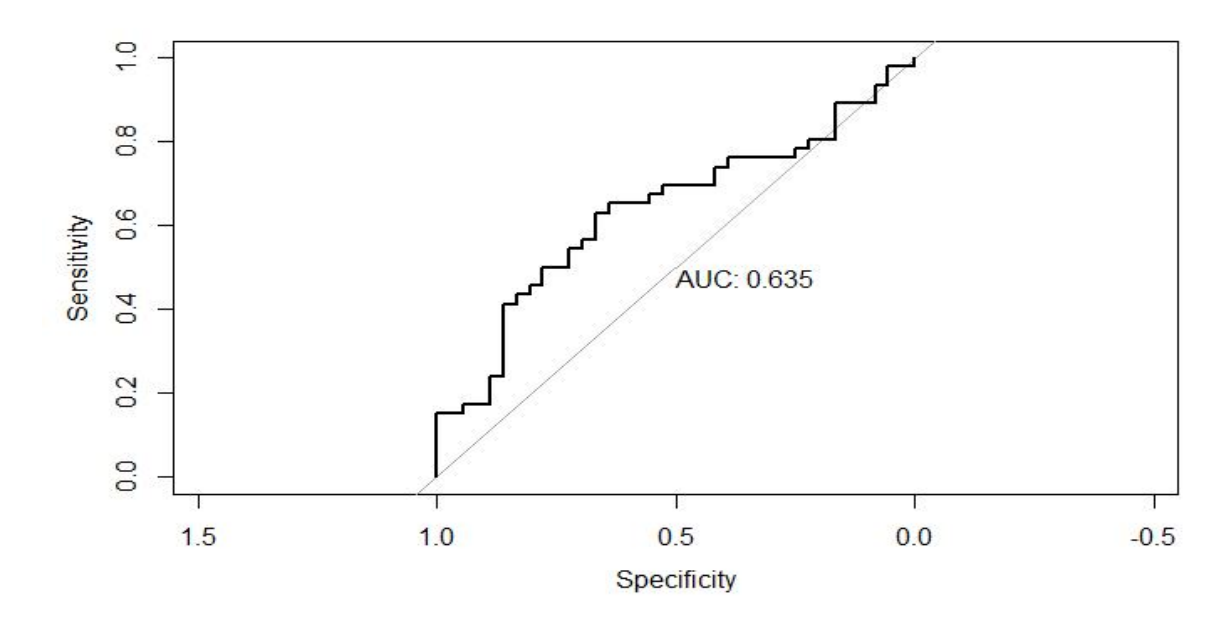

Figure 2. ROC curve and AUC for case 1.

Next case is calculating cohort average delay and taking less than average value as "1" and longer than average value as "0".

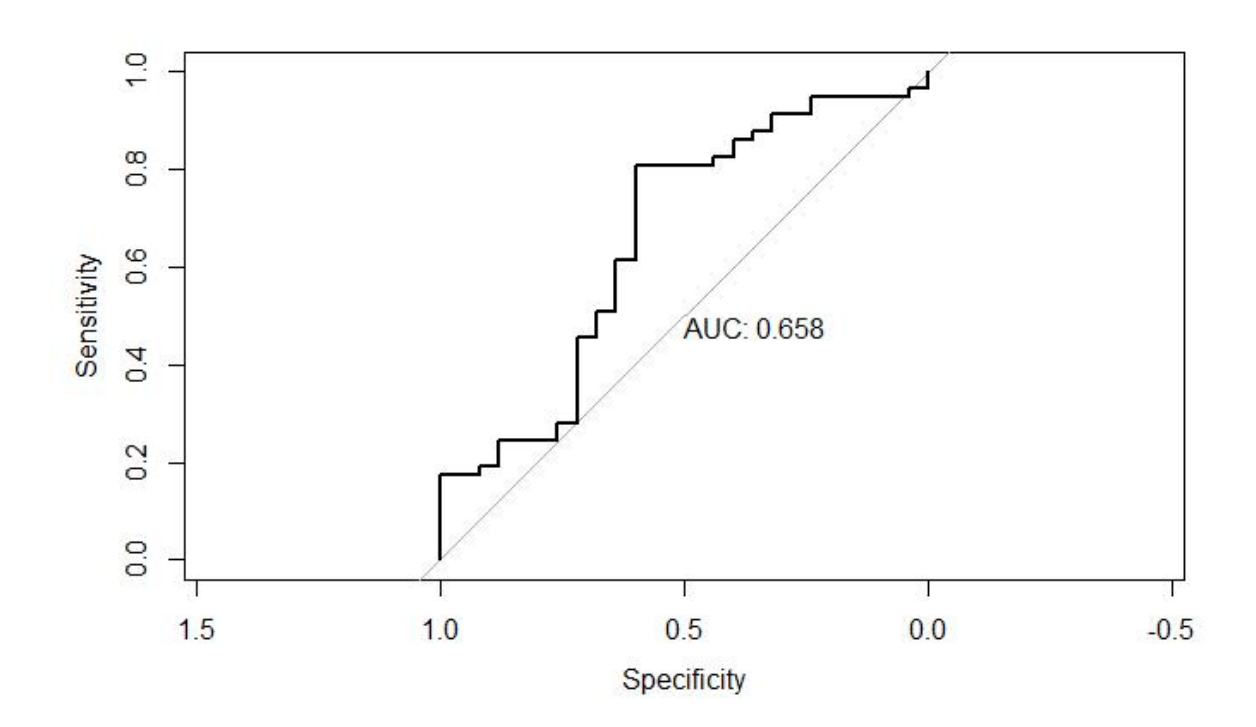

Figure 3. Roc curve and AUC for case 2.

```
cal1:
glm(formula = Delayedx ~ ., family = binomial(link = "logit"),
    data = trainx)Deviance Residuals:
                                3QMedian
    Min
              10<sup>°</sup>Max
-1.99940.8432
         -1.25410.6839
                                     1.4234
Coefficients:
              Estimate Std. Error z value Pr(>|z|)1.605897
(Intercept)
                         1.492061
                                   1.076
                                            0.2818
             -0.0023520.001223
                                            0.0544.
                                  -1.923ID
Age
             0.003054
                         0.011248
                                   0.2720.7860
Gender
            -0.0227930.263059 - 0.0870.9310
                                  -0.326Ethnicity
            -0.0718460.7443
                         0.220266
Marital
             0.102366
                                   0.456
                                            0.6486
                         0.224616
Livewith
             0.020329
                        0.331227
                                    0.0610.9511
                        0.096869
                                            0.7937
Education
             0.025335
                                   0.262palpitations -0.097613
                         0.154716 - 0.6310.5281
orthopnea
            -0.0567340.144051 - 0.3940.6937
             0.081985
                         0.153196
                                  0.535
chestpain
                                            0.5925
                        0.153860 -1.773-0.2727310.0763.
nausea
            -0.0726670.137965 - 0.5270.5984
cough.
             0.117493
                         0.1736100.677
                                            0.4986
fatigue
                                            0.6902
dyspnea
             0.066134
                         0.165906
                                    0.399edema
             -0.3516110.152596
                                  -2.3040.0212 *
            -0.125158-0.949PND
                         0.131828
                                            0.34240.105856
                                    0.678
                                            0.4977
tightshoes
                         0.1561210.22910.1711320.142282
                                    1.203
weightgain
             -0.2307270.155119 - 1.4870.1369
DOE
Signif. codes: 0 '***' 0.001 '**' 0.01 '*' 0.05 '.' 0.1 ' ' 1
(Dispersion parameter for binomial family taken to be 1)
    Null deviance: 386.81 on 318 degrees of freedom
                                  degrees of freedom
Residual deviance: 367.26 on 299
  (5 observations deleted due to missingness)
AIC: 407.26
Number of Fisher Scoring iterations: 4
```
Figure 4. Results of generalized logistic model for case 2

Last case is considering people seeking treatment in less than 1 day as "1" and longer than 1 day as "0".

 $cal1$ :  $qlm(formula = Delayedy \sim ., family = binomial(link = "logit")$ ,  $data = training)$ Deviance Residuals: Min Median 30  $10$ Max  $-1.5317$  $-0.8927$  $-0.6861$ 1.1884 2.1542 Coefficients: Estimate Std. Error z value Pr(>|z|)  $-0.0109669$ 1.5146876 (Intercept)  $-0.007$ 0.9942  $-0.0003486$ 0.0013649  $-0.255$ 0.7984 ID Age 0.0120281 0.0119470 1.007  $0.3140$ 0.8901 Gender  $-0.0363213$ 0.2629431  $-0.138$ Ethnicity  $-0.3879258$ 0.3402509  $-1.140$  $0.2542$ 0.0534642 Marital 0.2261312  $0.236$ 0.8131  $-0.3719653$ Livewith 0.3205298  $-1.160$ 0.2459 Education 0.0140195 0.0977992  $0.143$ 0.8860 palpitations 0.0537209 0.1459577 0.368  $0.7128$ orthopnea  $-0.3046084$ 0.1408632  $-2.162$  $0.0306 *$  $-0.1578701$ 0.1562519  $-1.010$ chestpain 0.3123  $-0.0026256$ 0.1683460  $-0.016$ 0.9876 nausea cough  $-0.3405443$ 0.1383081  $-2.462$  $0.0138 *$ fatigue  $0.1113219$ 0.1702127 0.654 0.5131 dyspnea 0.1613687 0.1575613 1.024 0.3058 edema  $-0.2321483$ 0.1463388  $-1.586$  $0.1127$ PND 0.2271867 0.1348889 1.684  $0.0921$ . tightshoes  $-0.0316582$ 0.1633506  $-0.194$ 0.8463 0.0242004 0.1313445 0.184 0.8538 weightgain **DOE**  $-0.1368777$ 0.1454559  $-0.941$ 0.3467 Signif. codes: 0 '\*\*\*' 0.001 '\*\*' 0.01 '\*' 0.05 '.' 0.1 ' ' 1 (Dispersion parameter for binomial family taken to be 1) Null deviance: 407.83 on 319 degrees of freedom Residual deviance: 379.27 on 300 degrees of freedom (4 observations deleted due to missingness) AIC: 419.27 Number of Fisher Scoring iterations: 4

Figure 5. Results of generalized logistic model for case 3

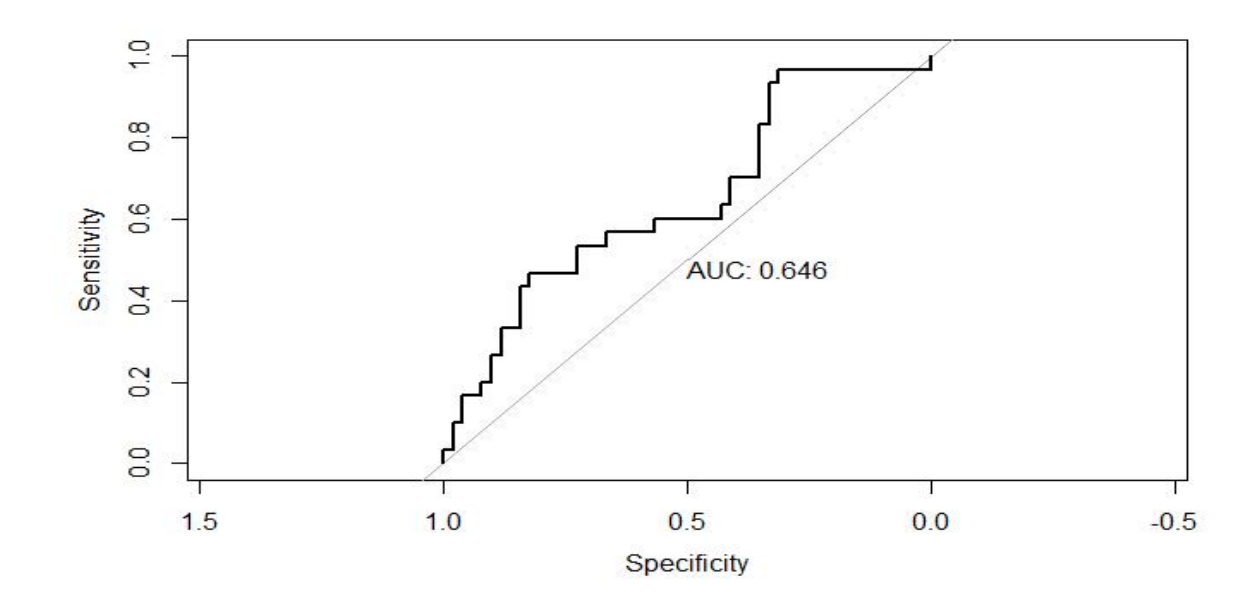

Figure 6. Roc curve and AUC for case 3.

#### Appendix C: Code

Case 1:

install.packages("caTools") library(caTools)

#Reading input install.packages("readxl")

file <- "C:/Users/DELL/Downloads/Heart Health Data.xls" heartd <- readxl::read\_xls(file) View(heartd) colnames(heartd)

```
heartd$Delayed <- ifelse(heartd$delaydays > 2, 0, 1)
data1 \leq subset(heartd, select = -delaydays)colnames(data1)
ncol(data1)
nrow(data1)
```

```
#splitting data
index <- sample(1:nrow(data1), size = 0.8*nrow(data1))
index
train3 <- data1[index,]
test3 \leq- data1[-index,]
```

```
#logistic model
model1 <- glm(Delayed \sim .,data = train3,family = binomial(link="logit"))
summary(model1)
```

```
pred <- predict(model1 , test3 , type="response")
pred
```

```
install.packages('pROC')
library(pROC)
```

```
#ROC curve & AUC value
test_roc <- roc(test3$Delayed,pred)
plot(test_roc , print.auc= TRUE)
```

```
#confusion matrix and accuracy
test3$predicted <- ifelse(pred>0.5, 1, 0)
cm <- table(test3$Delayed , test3$predicted)
table(test3$Delayed , test3$predicted)
accuracy \leq sum(diag(cm))/sum(cm)accuracy
```
-----------------------------------------------------------

```
Case 2:
```

```
install.packages("caTools")
library(caTools)
```
#Reading input

```
install.packages("readxl")
```

```
file1 <- "C:/Users/DELL/Downloads/Heart Health Data.xls" heartd \le- readxl::read xls(file1)
View(heartd)
colnames(heartd)
```

```
mean1 <- mean(heartd$delaydays, na.rm = TRUE)
mean1
heartd$Delayedx <- ifelse(heartd$delaydays >mean1, 0, 1)
datax \leq subset(head, select = -delaydays)colnames(datax)
```

```
#splitting data
index <- sample(1:nrow(datax), size = 0.8*nrow(datax))
index
trainx <- datax[index,]
testx \le- datax[-index,]
```

```
#logistic model
model2 \leq glm(Delayedx \sim .,data = trainx,family = binomial(link="logit"))
summary(model2)
```
predx <- predict(model2 , testx , type="response") predx

```
install.packages('pROC')
```
library(pROC)

#ROC curve & AUC value test\_rocx <- roc(testx\$Delayedx,predx) plot(test\_rocx , print.auc= TRUE)

#confusion matrix and accuracy testx\$predictedx <- ifelse(predx> $0.5$ , 1, 0) cmx <- table(testx\$Delayedx , testx\$predictedx) table(testx\$Delayedx , testx\$predictedx)

accuracyx <- sum(diag(cmx))/sum(cmx) accuracy

---------------------------------------------------------------

Case 3: install.packages("caTools") library(caTools)

#Reading input install.packages("readxl")

file2 <- "C:/Users/DELL/Downloads/Heart Health Data.xls" heartd <- readxl::read\_xls(file2) View(heartd) colnames(heartd)

```
heartd$Delayedy <- ifelse(heartd$delaydays >1, 0, 1)
datay \leq subset(heartd, select = -delaydays)colnames(datay)
#splitting data
indexy <- sample(1:nrow(datay), size = 0.8*nrow(datay))
indexy
trainy <- datay[indexy,]
testy <- datay[-indexy,]
#logistic model
model3 <- glm(Delayedy \sim .,data = trainy,family = binomial(link="logit"))
summary(model3)
predy <- predict(model3 , testy , type="response")
predy
install.packages('pROC')
library(pROC)
#ROC curve & AUC value
test_rocy <- roc(testy$Delayedy,predy)
plot(test_rocy , print.auc= TRUE)
```

```
#confusion matrix and accuracy
testy$predictedy <- ifelse(predy>0.5, 1, 0)
cmy <- table(testy$Delayedy , testy$predictedy)
```
table(testy\$Delayedy , testy\$predictedy)

accuracyy <- sum(diag(cmy))/sum(cmy) accuracyy